## **DAFTAR ISI**

<span id="page-0-0"></span>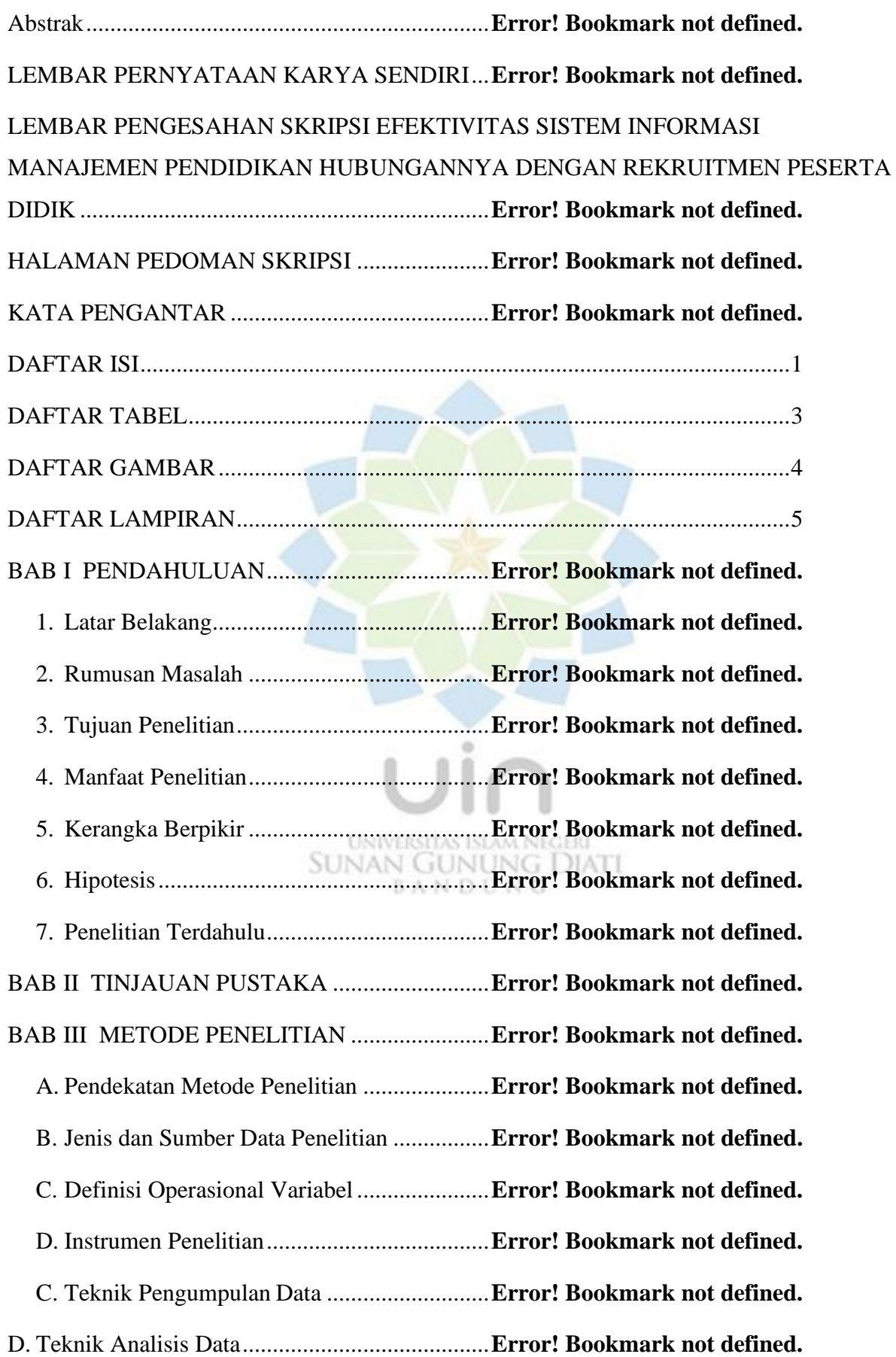

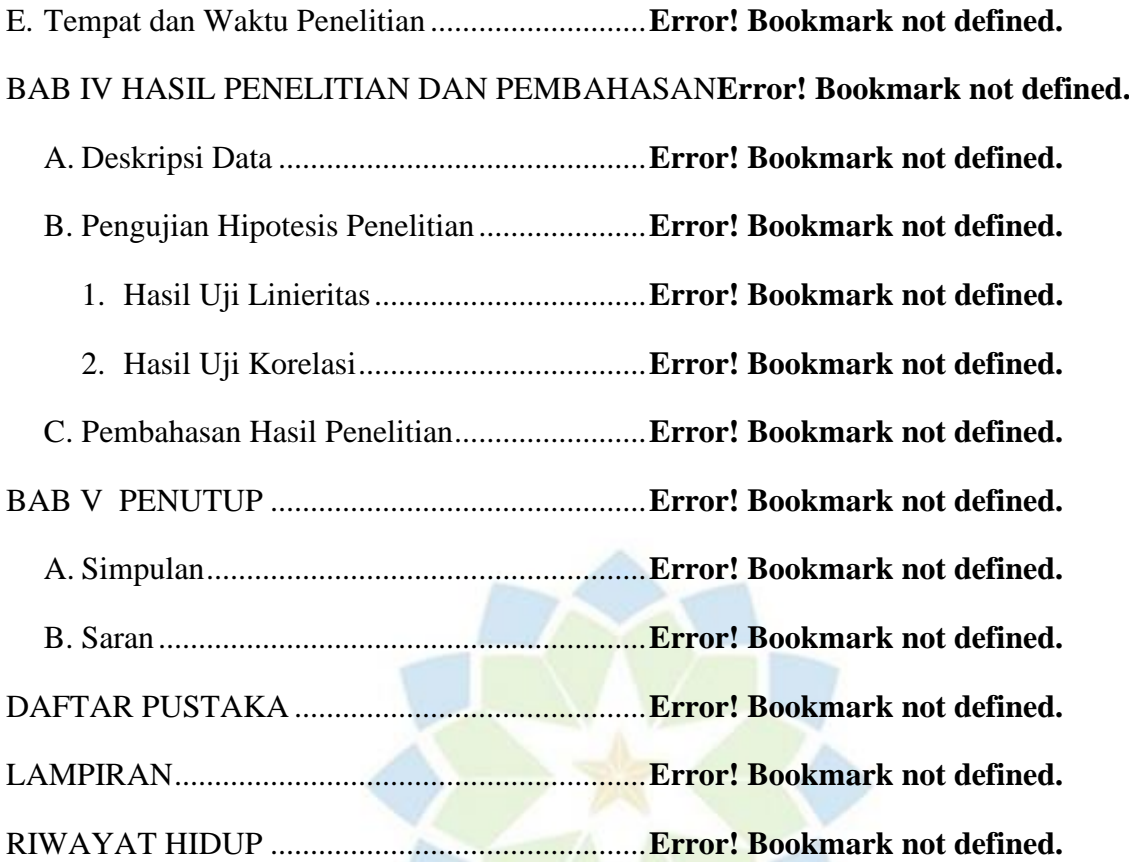

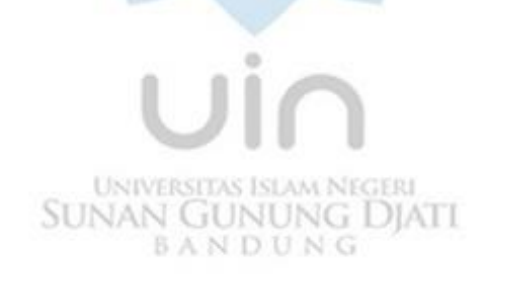

## **DAFTAR TABEL**

<span id="page-2-0"></span>Tabel 1. 1 Daftar Jumlah Populasi dan Sampel Menurut Stratum**Error! Bookmark not defined.** *Tabel 2 2 Kisi-kisi Instrumen Penelitian Variabel X*........... **Error! Bookmark not defined.** Tabel 3 3Kisi-kisi Instrumen Penelitian Variabel Y (Terlampir)**Error! Bookmark not defined.** Tabel 4. 1 Rekapitulasi hasil perhitungan uji validitas variabel X**Error! Bookmark not defined.** Tabel 5. 2 Rekapitulasi hasil perhitungan uji validitas variabel Y (Terlampir)**Error! Bookmark not defined.** Tabel 6. 3 Hasil Uji Reabilitas Instrumen Variabel X ......... **Error! Bookmark not defined.** Tabel 7. 4 Hasil Uji Reabilitas Instrumen Variabel Y ......... **Error! Bookmark not defined.** Tabel 8. 5 Koeefisien Korelasi (Terlampir)......................... **Error! Bookmark not defined.** Tabel 9. 6 Jadwal Penelitian ................................................ **Error! Bookmark not defined.** Tabel 10 1 Analisis Parsial Perindikator Kemanan Data (Terlampir)**Error! Bookmark not defined.** Tabel 11 2 Analisis Parsial Perindikator Waktu (Terlampir)**Error! Bookmark not defined.** Tabel 12 3 Analisis Parsial Perindikator Ketelitian (Terlampir)**Error! Bookmark not defined.** Tabel 13 4 Analisis Parsial Perindikator Variasi Laporan (Hasil) (Terlampir)**Error! Bookmark not defined.** Tabel 14 5 Analisis Parsial Perindikator Relevansi (Terlampir)**Error! Bookmark not defined.** Tabel 15 6 Hasil Interpretasi Data Variabel Sistem Informasi Manajemen Pendidikan Berbasis Website (X) (Terlampir) ...................................................... **Error! Bookmark not defined.** Tabel 16 1 Analisis Parsial Perindikator Membentuk panitia (Terlampir)**Error! Bookmark not defined.** Tabel 17 1 Analisis Parsial Perindikator Menentukan syarat pendaftaran calon peserta didik (Terlampir)........................................................................... **Error! Bookmark not defined.** Tabel 18 1 Analisis Parsial Perindikator Formular/Form pendaftaran pendaftaran (Terlampir) ............................................................................................. **Error! Bookmark not defined.** Tabel 19 1 Analisis Parsial Perindikator Pengumuman pendaftaran calon (Terlampir)**Error! Bookmark not defined.** Tabel 20 1 Analisis Parsial Perindikator Menentukan waktu pendaftaran (Terlampir)**Error! Bookmark not defined.** Tabel 21 6 Hasil Interpretasi Data Variabel Manajemen Rekruitmen Peserta Didik Baru (Y) (Terlampir)........................................................................... **Error! Bookmark not defined.** Tabel 22 7 Hasil Interpretasi Data Variabel Efektivitas sistem informasi manajemen (X) dengan Manajemen Rekruitmen Peserta Didik Baru (Y) (Terlampir)**Error! Bookmark not defined.** Tabel 23. 12 Normalitas Data Variabel Sistem Informasi Manajemen Pendidikan (X) Manajemen Rekruitmen Peserta Didik (Y) (Terlampir).......................... **Error! Bookmark not defined.** Tabel 24. 14 Linieritas Variabel X dan Y (Terlampir) ........ **Error! Bookmark not defined.** Tabel 25.15 Hasil Uji Korelasi (Terlampir)......................... **Error! Bookmark not defined.** Tabel 26.15 Hasil Uji Koefisien Determinasi (Terlampir) .. **Error! Bookmark not defined.** Tabel 27 1 Analisis Parsial Perindikator Kemanan Data ..... **Error! Bookmark not defined.** Tabel 28 2 Analisis Parsial Perindikator Waktu (Terlampir)**Error! Bookmark not defined.** Tabel 29 3 Analisis Parsial Perindikator Ketelitian (Terlampir)**Error! Bookmark not defined.** Tabel 30 4 Analisis Parsial Perindikator Variasi Laporan (Hasil) (Terlampir)**Error! Bookmark not defined.** Tabel 31 5 Analisis Parsial Perindikator Relevansi (Terlampir)**Error! Bookmark not defined.** Tabel 32 6 Hasil Interpretasi Data Variabel Sistem Informasi Manajemen Pendidikan Berbasis Website (X) (Terlampir) ...................................................... **Error! Bookmark not defined.** Tabel 33 1 Analisis Parsial Perindikator Membentuk panitia (Terlampir)**Error! Bookmark not defined.**

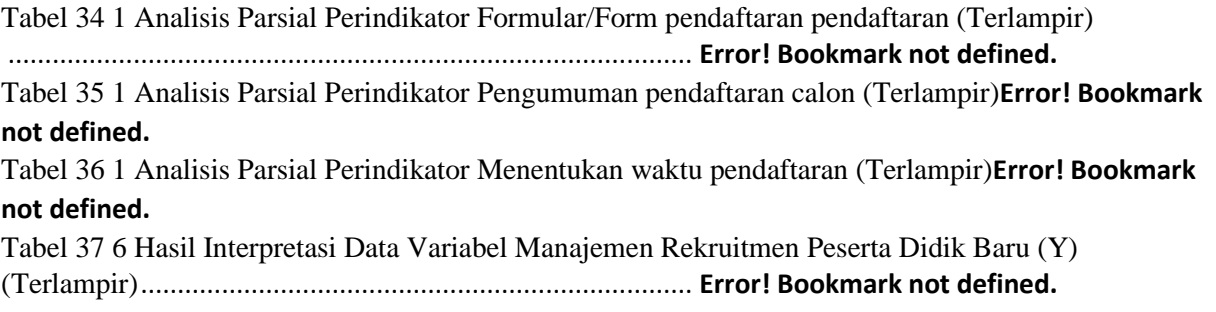

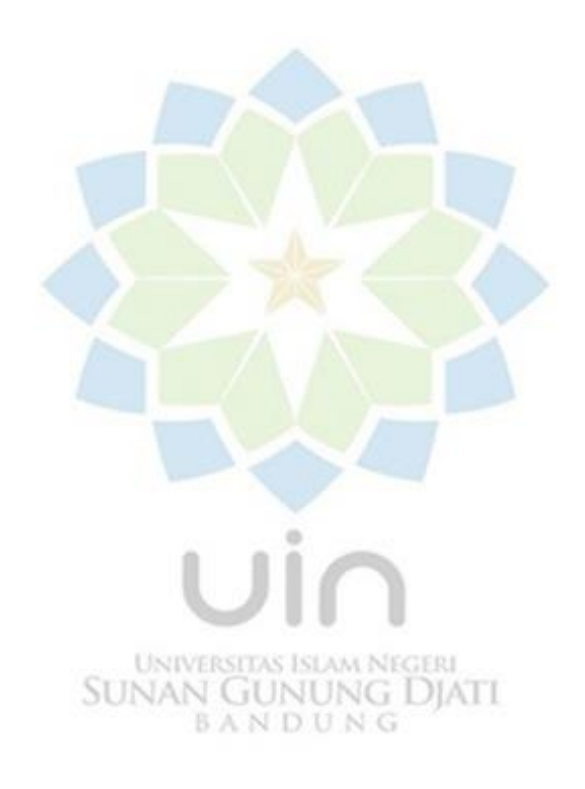

## **DAFTAR GAMBAR**

<span id="page-4-0"></span>*Gambar 1 1 Kerangka Berfikir*............................................ **Error! Bookmark not defined.** Gambar 2 1 Tampilan SPSS Uji Validasi Peritem............... **Error! Bookmark not defined.** Gambar 3. 2 Tampilan SPSS Uji Validasi Langkah Correlate**Error! Bookmark not defined.** Gambar 4. 3 Tampila SPSS Uji Validasi Kotak Variables.. **Error! Bookmark not defined.** Gambar 5. 4 Tampilan SPSS Uji Validasi Hasilnya............ **Error! Bookmark not defined.** Gambar 6. 1 Tampilan SPSS Uji Reliabilitas Data Peritem **Error! Bookmark not defined.** Gambar 7.2 Tampilan SPSS Uji Realibilitas Tahap Analysis**Error! Bookmark not defined.** Gambar 8. 7 Tampilan SPSS Uji Reliabilitas Tahap kolom Items**Error! Bookmark not defined.** Gambar 9. 8 Tampilan SPSS Uji Realibiltas Hasil.............. **Error! Bookmark not defined.** Gambar 10. 5 Tampilan SPSS Uji Normalitas Tahap Analyze (Terlampir)**Error! Bookmark not defined.** Gambar 11. 6 Tampilan SPSS Uji Normalitas Memasukan Data (Terlampir)**Error! Bookmark not defined.** Gambar 12. 7 Tampilan SPSS Uji Normalitas Kotak Dialog (Terlampir)**Error! Bookmark not defined.** Gambar 13. 8 Tampilan SPSS Uji Normalitas Hasil (Terlampir)**Error! Bookmark not defined.** Gambar 14. 9 Tampilan SPSS Uji Normalisasi Memindah Data (Terlampir)**Error! Bookmark not defined.** Gambar 15. 10 Tampilan SPSS Hasil Output Uji Normalisasi (Terlampir)**Error! Bookmark not defined.** Gambar 16. 11 Tampilan SPSS Analisis Korelasi Langkah 4 (Terlampir)**Error! Bookmark not defined.** Gambar 17. 12 Tampilan SPSS Analisis Korelasi Langkah 5 (Terlampir)**Error! Bookmark not defined.** Gambar 18. 13 Tampilan SPSS Analisis Korelasi Langkah 6 (Terlampir)**Error! Bookmark not defined.** Gambar 19. 14 Tampilan SPSS Uji Koerefisien Determinasi (Terlampir)**Error! Bookmark not defined.** Gambar 20. 15 Tampilan SPSS Uji Koefeisian Determinasi 2 (Terlampir)**Error! Bookmark not defined. SUNAN GUNUNG DIATI** Gambar 21. 16 Tampilan SPSS Uji Koefisien Determinasi Hasil (Terlampir)**Error! Bookmark not defined.**

## **DAFTAR LAMPIRAN**

<span id="page-5-0"></span>Lampiran 1 Surat Izin Penelitian ......................................... **Error! Bookmark not defined.** Lampiran 2 Surat Balasan Izin Penelitian............................ **Error! Bookmark not defined.** Lampiran 3 Tabel 3. 5 Rekapitulasi hasil perhitungan uji validitas variabel X**Error! Bookmark not defined.**

Lampiran 4 Tabel 3. 6 Rekapitulasi hasil perhitungan uji validitas variabel Y**Error! Bookmark not defined.**

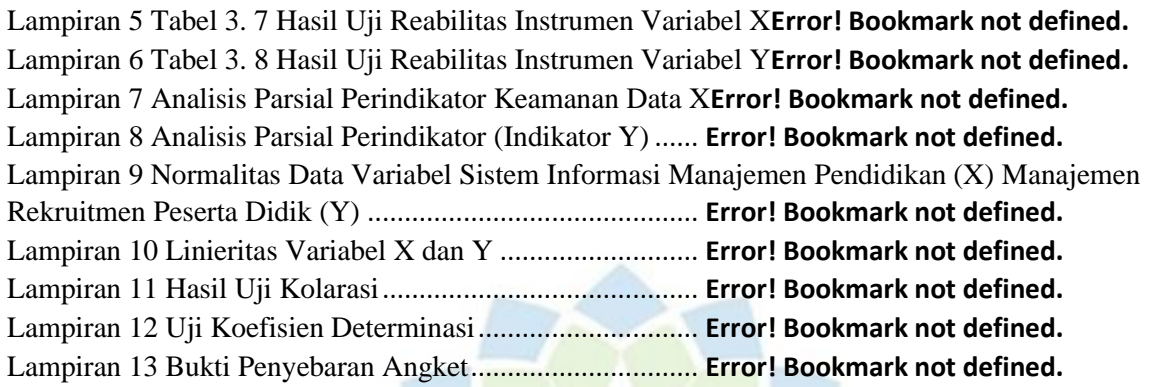

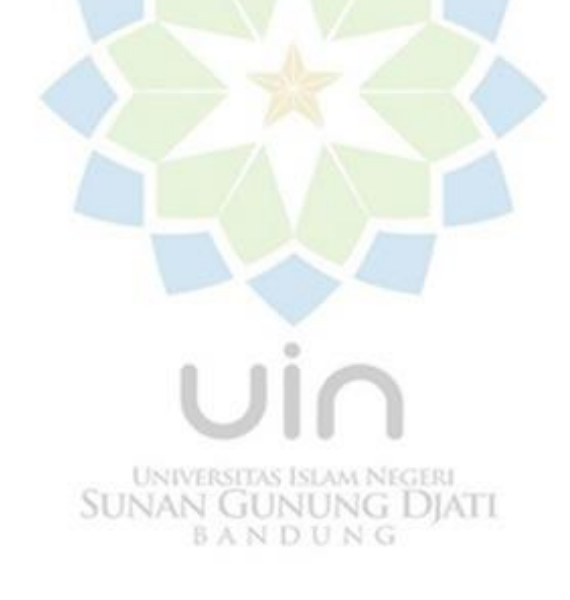